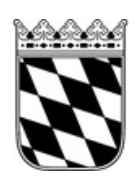

## Landratsamt Rottal–Inn

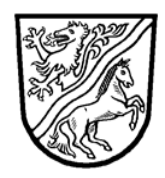

## **Merkblatt zur rechtliche Vorsorge - Vorsorgevollmacht, Betreuungs- und Patientenverfügung -**

Die nachfolgenden Dokumente sollen Sie dabei unterstützen, Vorsorge zu treffen für Fälle, in denen sie nicht mehr selbst entscheiden können. Solche Fälle können plötzlich (z.B. durch einen Unfall) oder schleichend (z.B. Krankheit, alterstypische Gebrechen) eintreten.

Sollten Sie keine Möglichkeit haben, die untenstehenden Dokumente zu drucken, können Sie den identischen Vordruck kostenfrei über die Betreuungsstelle des Landratsamt Rottal-Inn oder das Amtsgericht Eggenfelden beziehen. Bitte rufen Sie uns an oder schreiben uns eine E-Mail.

Mit der Vorsorgevollmacht legen Sie fest, wer für Sie in rechtlichen Angelegenheiten handeln darf (rechtlicher Vertreter). Die bevollmächtigte Person ("Vollmachtnehmer", "Bevollmächtigter") darf für Sie und in Ihrem Namen Erklärungen abgeben. Im Regelfall wird durch eine erteilte Vorsorgevollmacht eine rechtliche Betreuung i.S.d. §§ 1814 ff. BGB vermieden.

Sollten Sie keine Vertrauensperson haben, der Sie eine Vorsorgevollmacht ausstellen wollen, können Sie mit Hilfe der Betreuungsverfügung bestimmen, wer im Notfall Ihr Betreuer werden soll. Bitte denken Sie daran, dass sowohl Bevollmächtigte als auch potentielle Betreuer volljährig und geschäftsfähig sein müssen.

Mit der Patientenverfügung schließlich können Sie Ihre Wünsche in Bezug auf schwere Erkrankungen sowie den Sterbeprozess festlegen. Wir empfehlen, den Inhalt der Patientenverfügung mit Ihrem Hausarzt/Ihrer Hausärztin zu besprechen. Sie haben zudem die Möglichkeit, als Anlage zur Patientenverfügung Ihre persönlichen Wertvorstellungen darzulegen.

Bitte beachten Sie die folgenden Hinweise:

- Lesen Sie den Text genau durch und streichen Sie die Teile des Textes, die für Sie nicht zutreffen und ergänzen Sie ihn, soweit sie dies für notwendig halten. Bei Fragen und Unklarheiten können Sie sich an die Betreuungsstelle im Landratsamt, an den Hospizverein Rottal-Inn oder an den Caritas Betreuungsverein wenden. Die Kontaktdaten finden Sie auf der Rückseite.
- Besprechen Sie die Vorsorgevollmacht und Betreuungsverfügung gründlich mit den Angehörigen oder Vertrauenspersonen, die Sie bevollmächtigen oder als Betreuer vorschlagen wollen. In der Vollmacht können Sie im Einzelnen regeln, welche Aufgabenbereiche gelten sollen und welche Befugnisse der Bevollmächtigte haben soll. Liegt eine wirksame und ausreichende Vollmacht vor, so darf, außer in begründeten Ausnahmefällen, in ihrem Regelungsbereich vom Betreuungsgericht keine rechtliche Betreuung für Sie angeordnet werden.
- Nehmen Sie das Original der von Ihnen unterzeichneten Erklärung zu Ihren persönlichen Unterlagen und geben Sie den von Ihnen benannten Personen Kopien. Informieren Sie Ihre Vertrauenspersonen, wo diese das Original im Notfall finden.
- Sie können auch einen Antrag auf Eintragung in das **Zentrale Vorsorgeregister** unter: [www.vorsorgeregister.de](http://www.vorsorgeregister.de/) gegen eine einmalige Gebühr stellen. Dies dient dann auch der schnellen und zuverlässigen Information der Betreuungsgerichte und der Krankenhäuser über vorhandene Vorsorgeurkunden. Dadurch werden unnötige Betreuungen im Interesse

der Bürgerinnen und Bürger vermieden und deren Wünsche optimal berücksichtigt.

 Sie sollten sich stets bewusst sein, dass die von Ihnen bevollmächtigte Person von niemandem überprüft und kontrolliert wird. Auch die Bevollmächtigten untereinander haben keine Kontrollberechtigung.

Nur ein vom Gericht bestellter Betreuer wird vom Betreuungsgericht überwacht. Wenn Sie also eine Vollmacht ausstellen, dann nur an Personen, zu denen Sie absolutes Vertrauen haben und die auch fähig und willens sind Ihre Interessen wahrzunehmen.

Sie können auch in der Vorsorgevollmacht festlegen, dass der Bevollmächtigte bei bestimmten Aufgaben (z.B. Vermögensverwaltung, Heimunterbringung) die Zustimmung einer zweiten Person einholen muss. Oder Sie setzen einen sogenannten Kontrollbevollmächtigten ein, dem gegenüber der Bevollmächtige regelmäßig Rechenschaft ablegt. Handelt der Bevollmächtigte nicht im Sinne des Vollmachtgebers, kann der Kontrollbevollmächtigte die Vollmacht widerrufen.

**Denken Sie auch daran, selbst die Vollmacht zu widerrufen und zurück zu verlangen, wenn die von Ihnen bevollmächtigte Person Ihr Vertrauen verloren hat.**

- In der Vorsorgevollmacht sollten Sie keine Bestimmungen für den Fall Ihres Todes treffen. Derartige Bestimmungen bedürfen der Form eines Testamentes. Dieses ist entweder in vollem Umfang handschriftlich abzufassen oder notariell zu beurkunden.
- Soweit Sie minderjährige Kinder haben, empfiehlt sich die Erstellung einer sog. Sorgerechtsverfügung, in der Sie benennen können, wer in bestimmten Fällen vorrangig als Vormund für Ihr Kind bestellt werden sollte. Weitere Informationen erhalten Sie beim Amt für Jugend und Familie, Landratsamt Rottal-Inn, Ringstr. 4-7, 84347 Pfarrkirchen (Tel.: 08561 20-521; [jugendamt@rottal-inn.de\)](mailto:jugendamt@rottal-inn.de).
- Die Patientenverfügung ist zeitlich uneingeschränkt gültig, eine regelmäßige Unterschriftenerneuerung ist gesetzlich nicht vorgeschrieben. Trotzdem empfiehlt es sich, alle zwei Jahre oder bei schweren Veränderungen des Gesundheitszustandes seine Verfügung zu überprüfen und eventuell zu ergänzen, zu ändern oder neu zu verfassen. Gerne lassen wir Ihnen auch einen neuen Vordruck zukommen.
- Für die Aufnahme von Darlehen ist eine notariell beurkundete Vollmacht erforderlich. Für Grundbuchangelegenheiten, Handelsregisterangelegenheiten sowie Erbausschlagungen muss die Unterschrift des Vollmachtgebers durch einen Notar oder die Urkundsperson der örtlich zuständigen Betreuungsbehörde beglaubigt sein.

**Auskünfte und Beratung erteilen** (neben Notariaten und Anwälten)**:**

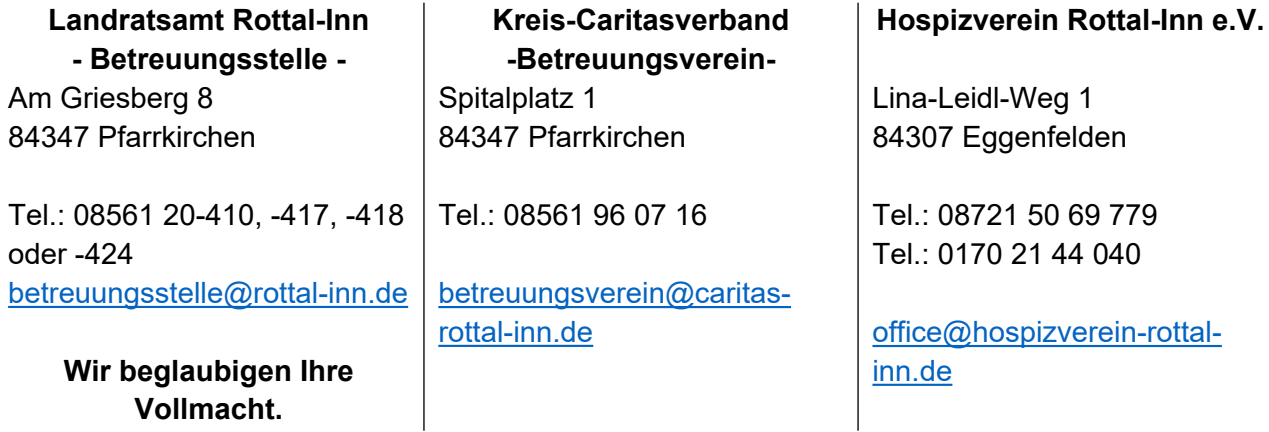

## **Eine Terminvereinbarung ist stets erforderlich!**